Surname

**Centre** Number

**Candidate** Number

Other Names

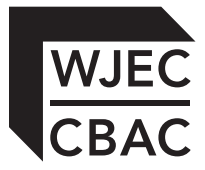

### **GCSE**

4331/01

### **INFORMATION AND COMMUNICATION TECHNOLOGY UNIT 1: Understanding ICT (Short Course) INFORMATION AND COMMUNICATION TECHNOLOGY UNIT 1: Understanding ICT**

A.M. THURSDAY, 16 January 2014

1 hour 30 minutes

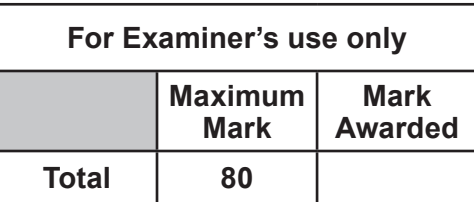

#### **INSTRUCTIONS TO CANDIDATES**

Use black ink or black ball-point pen. Do not use pencil or gel pen. Do not use correction fluid. Write your name, centre number and candidate number in the spaces at the top of this page. Answer **all** questions.

Write your answers in the spaces provided in this booklet.

If you run out of space, use the continuation pages at the back of the booklet, taking care to number the question(s) correctly.

### **INFORMATION FOR CANDIDATES**

The number of marks is given in brackets at the end of each question or part-question. Quality of written communication will be assessed in question **11**.

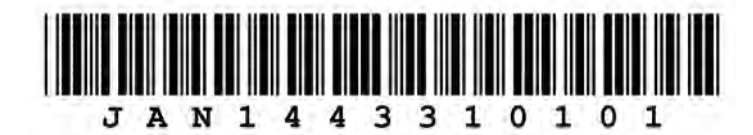

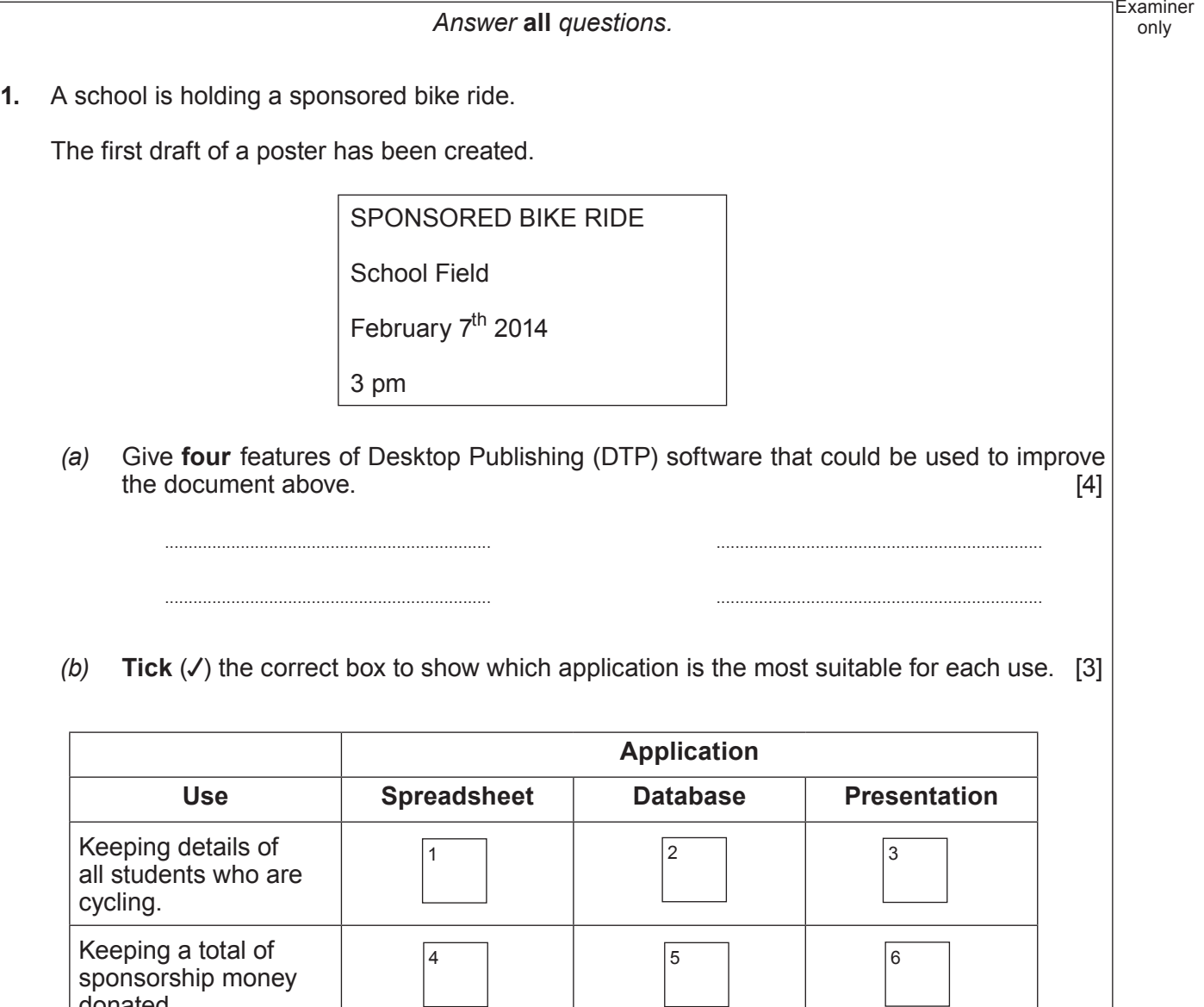

9

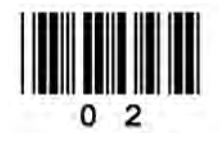

donated.

Advertising the

the school foyer

sponsored bike ride in

*(c)* Name the technique used which automatically puts names and addresses into the letter below. [1]

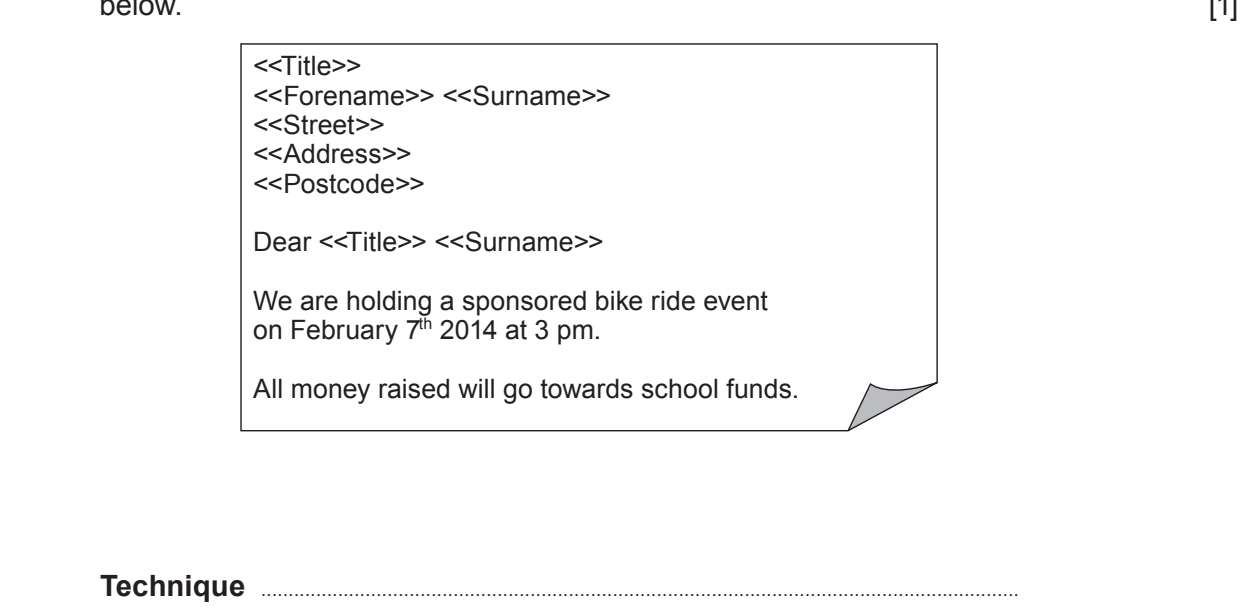

**2. Tick** (√) the correct box to show which of these items is *data*, *information* or *knowledge*. [3]

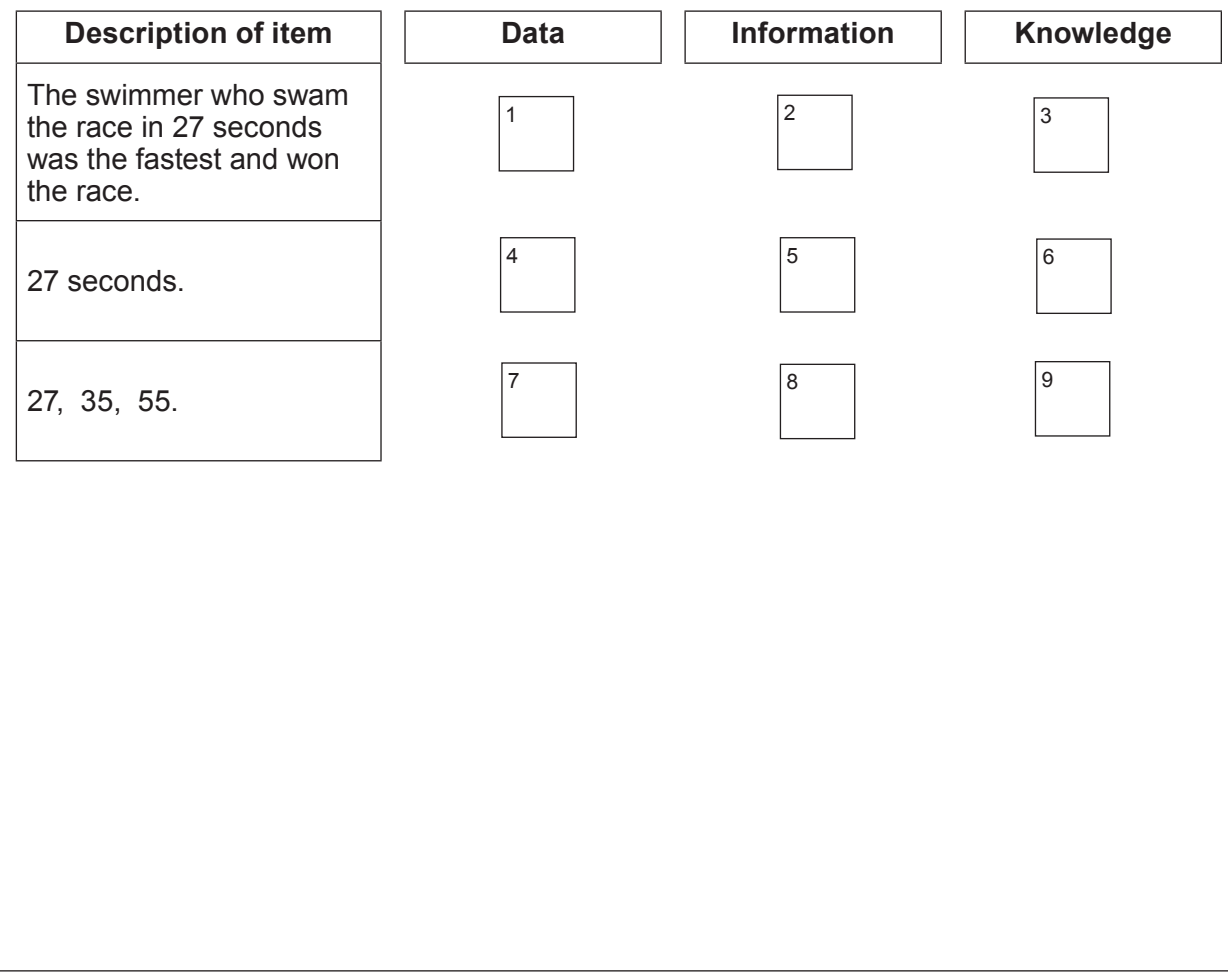

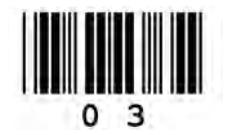

4331 010003

Examiner only

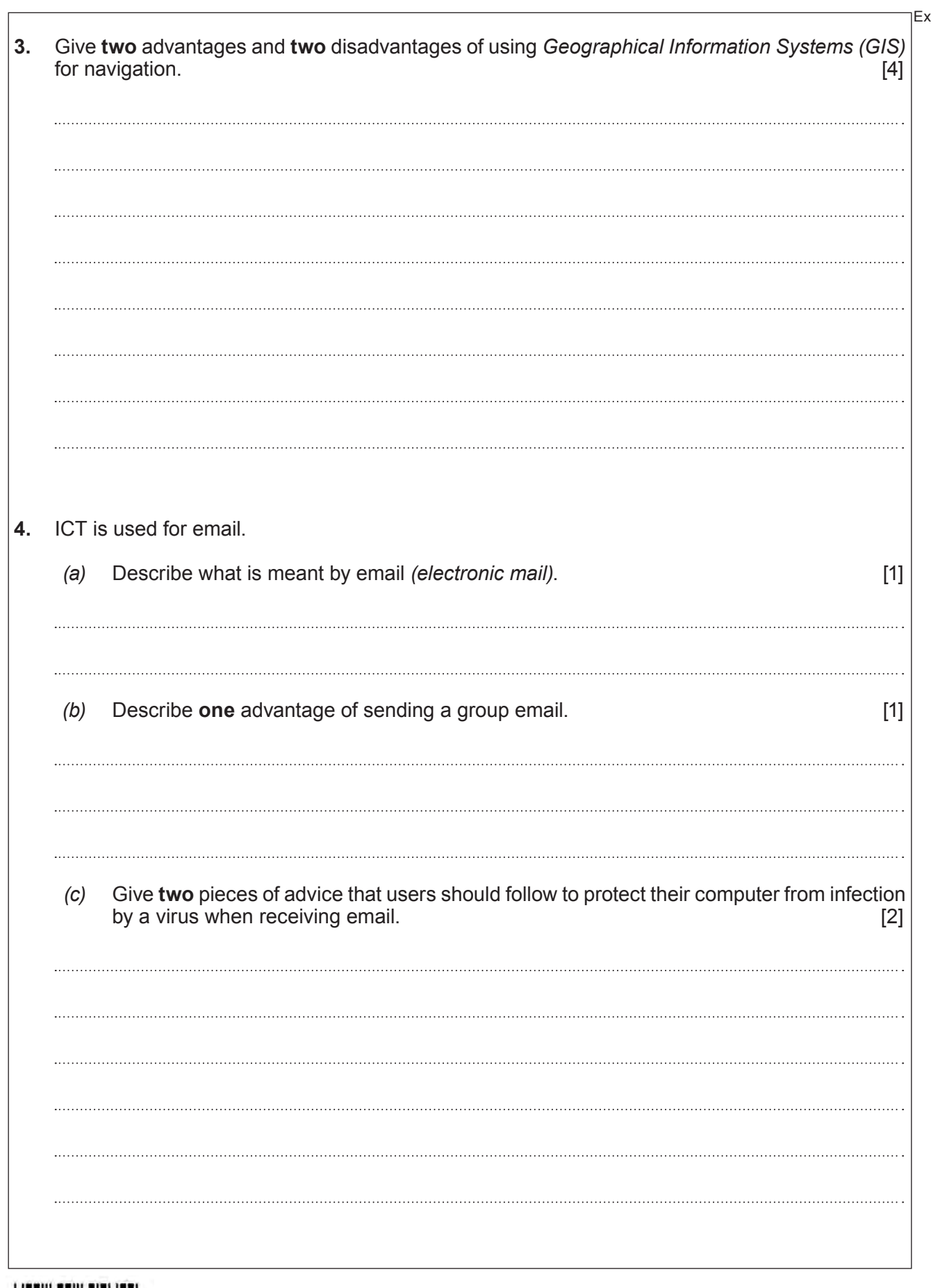

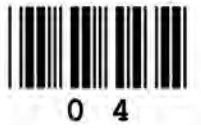

© WJEC CBAC Ltd.

Examiner only

# **BLANK PAGE**

5

## **PLEASE DO NOT WRITE ON THIS PAGE**

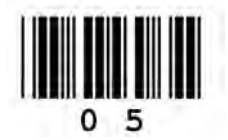

only **5.** The Music department keeps a record of all students who attend music lessons on a computer database.

6

Part of this database is shown below.

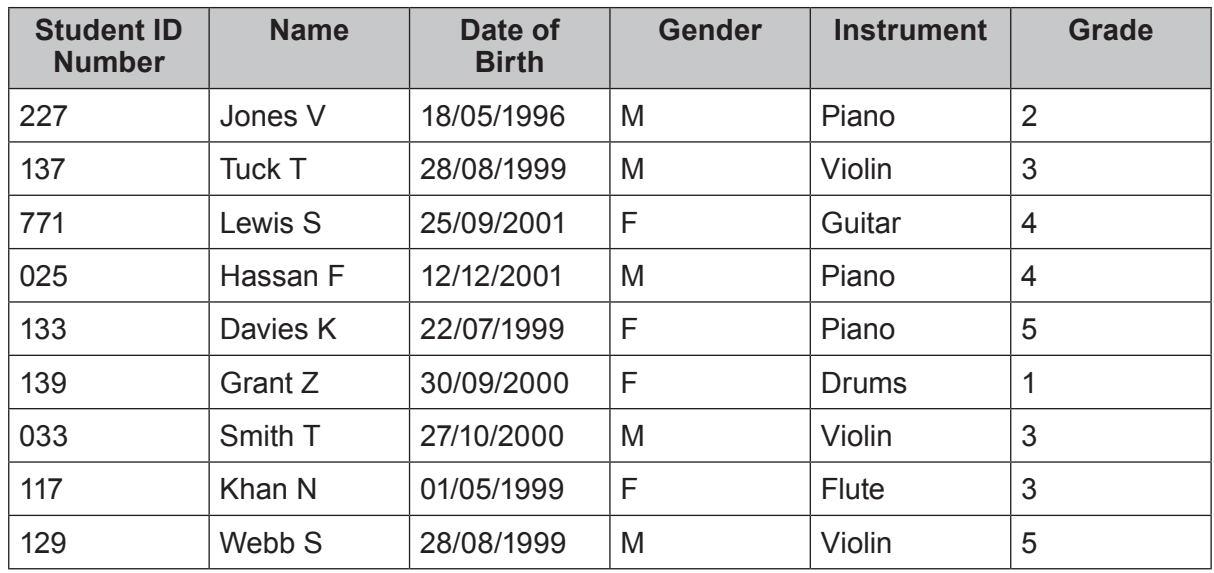

*(a)* The **key field** is *Student ID Number*. State the purpose of the key field. [1]

(4331-01)

© WJEC CBAC Ltd.

*(b)* The music teacher sorts the *Grade* column into **ascending** order.

Give the name which would appear at the top of the list. [1]

Examiner

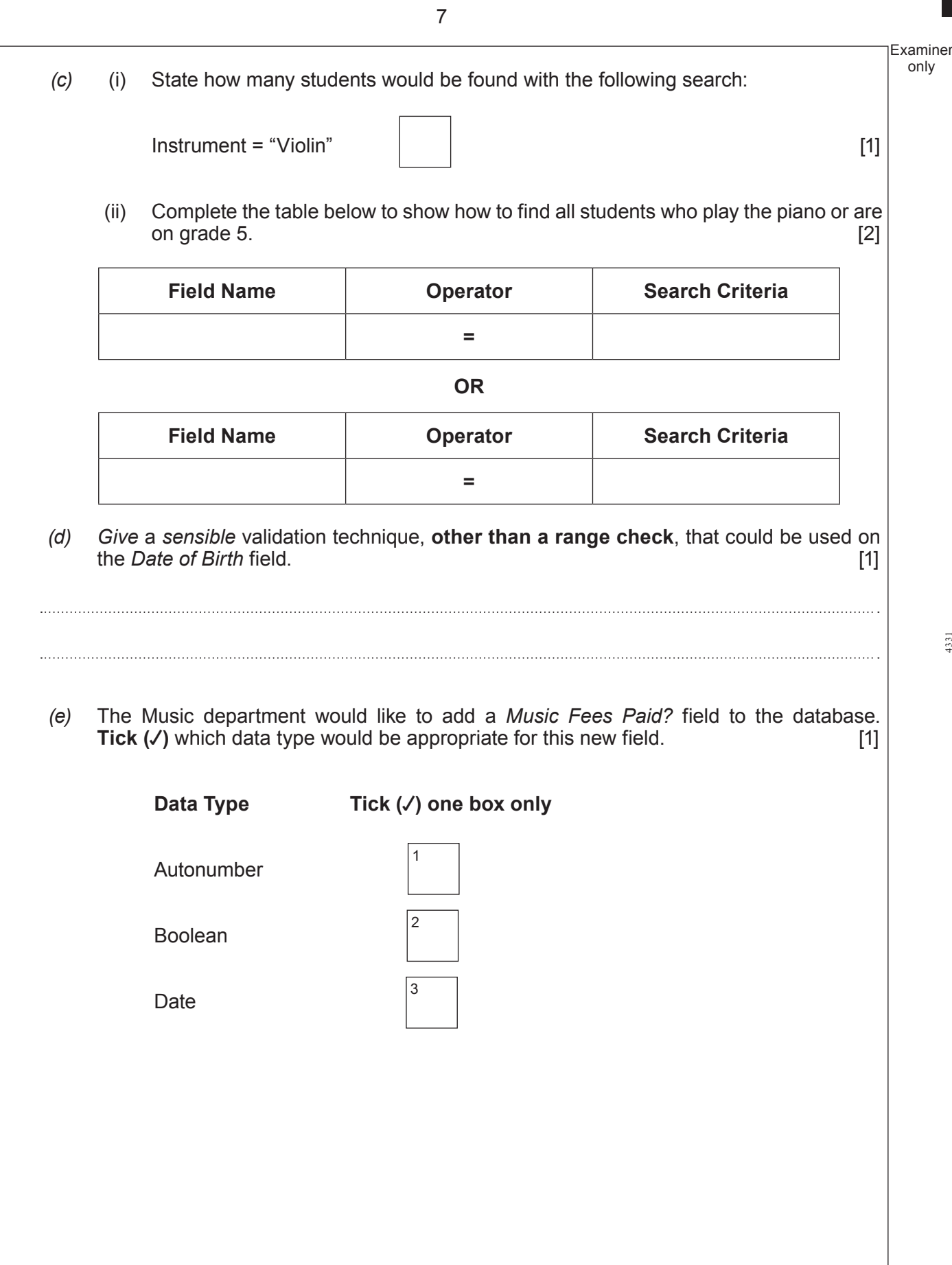

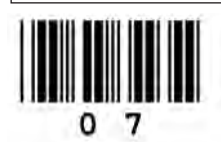

 $\overline{\phantom{a}}$ 

4331 010007

only

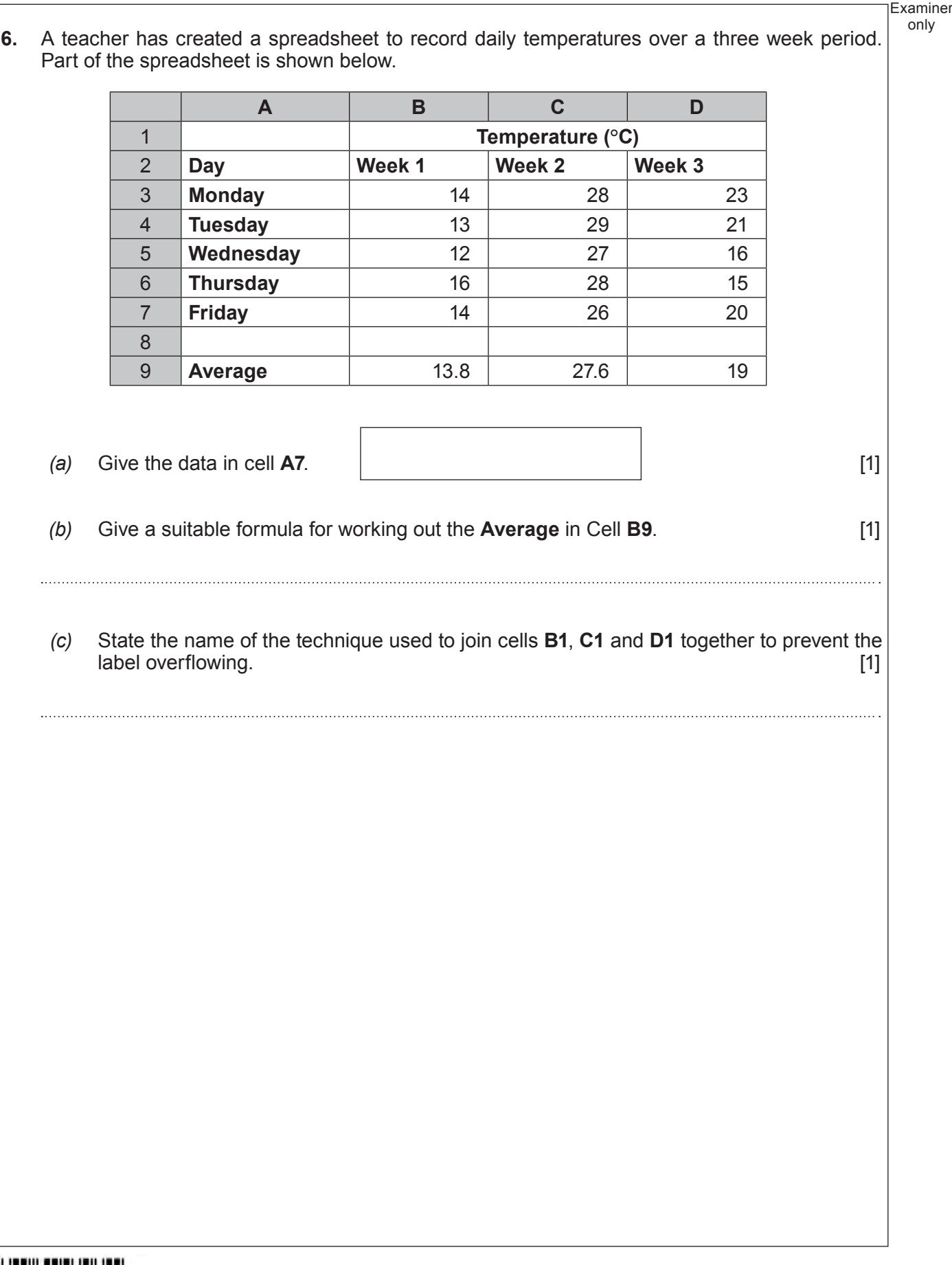

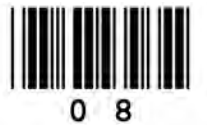

only

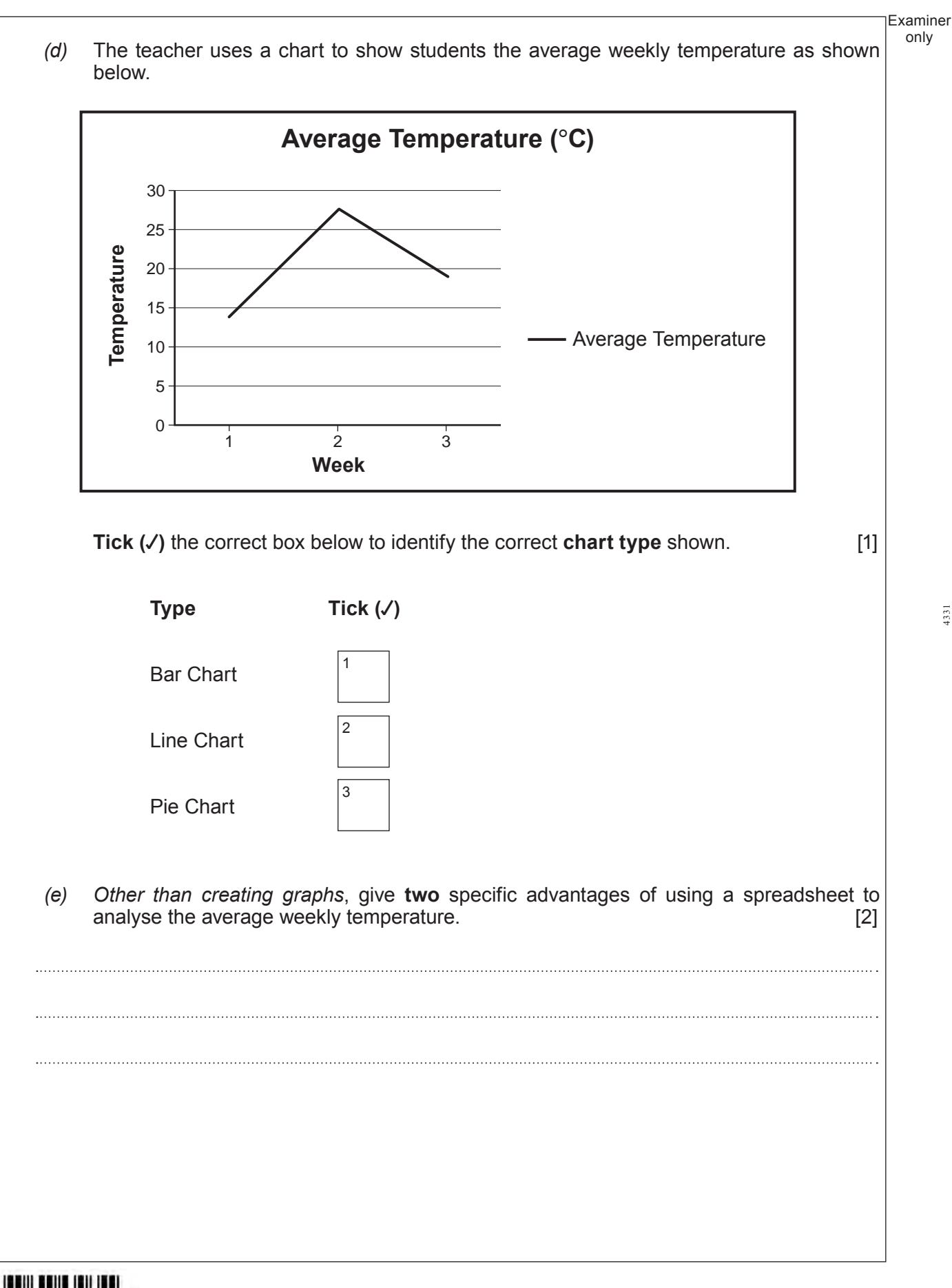

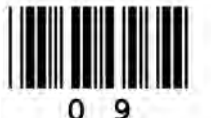

**Turn over.**

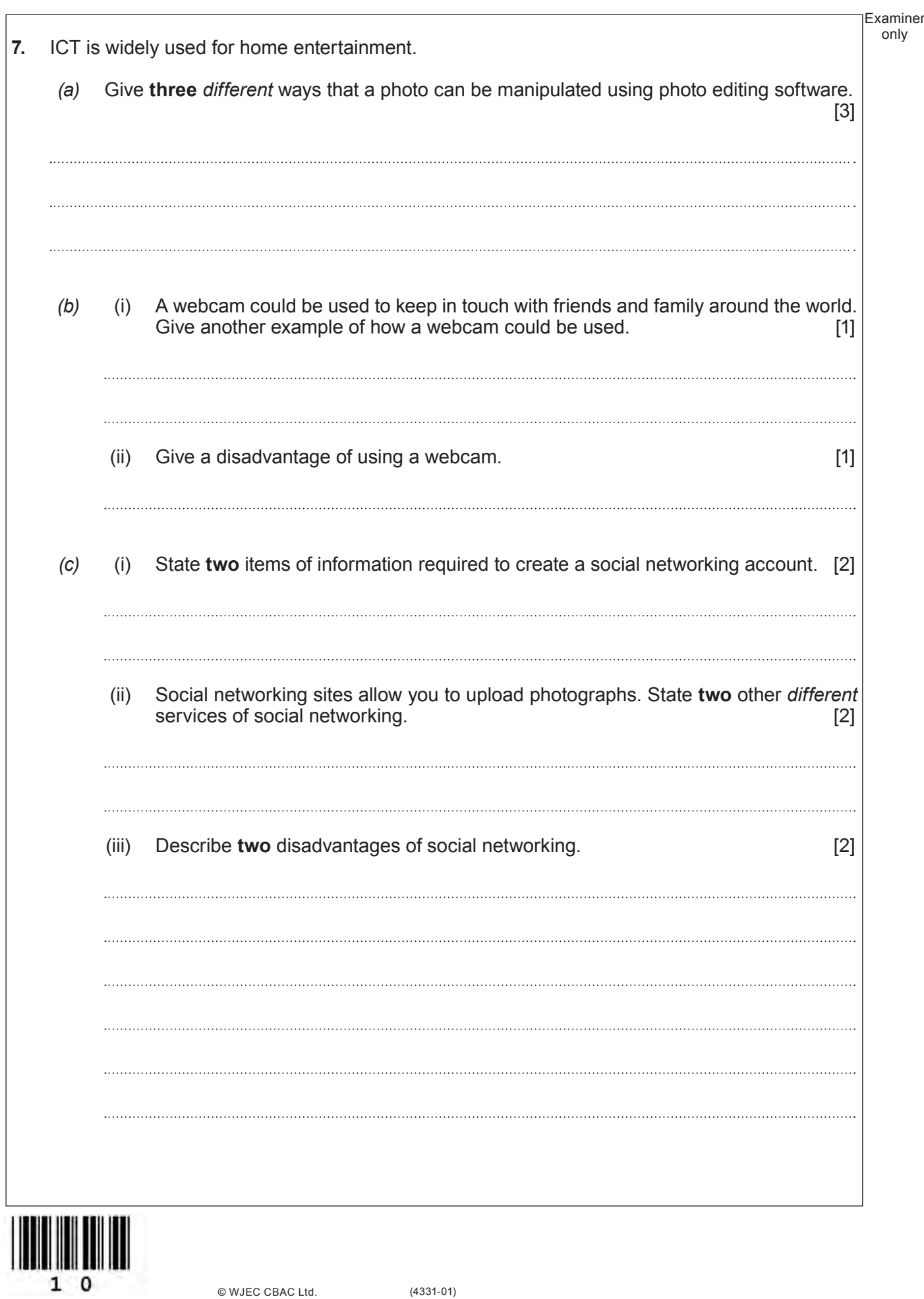

Examiner Parents are concerned about the effects of using a computer for long periods of time on their children's health. Describe two different health concerns and for each give a  $(d)$ method of prevention.  $[4]$  $\mathbf{1}$ .  $\mathcal{P}$ 

 $11$ 

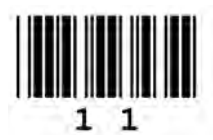

Turn over.

only

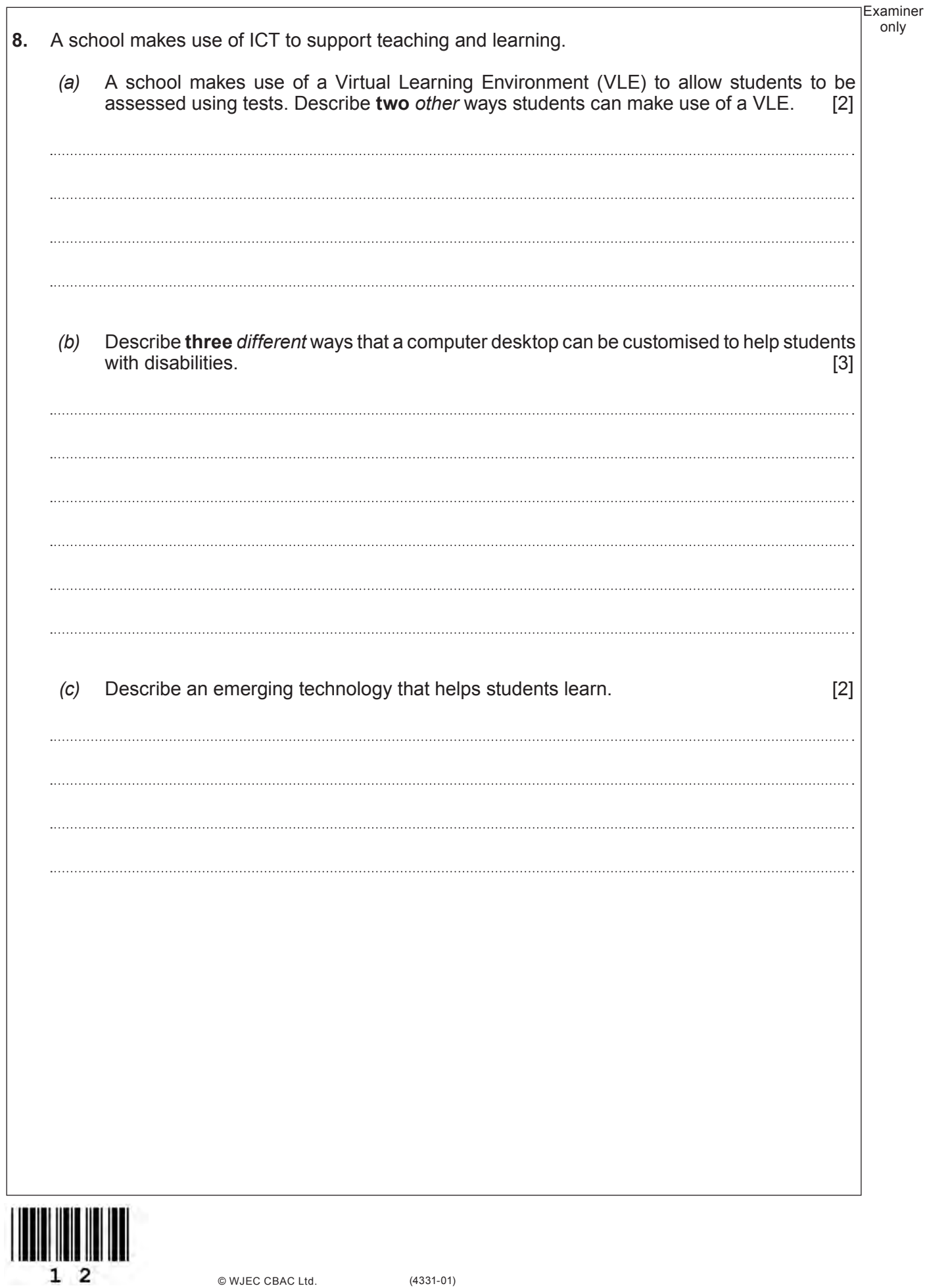

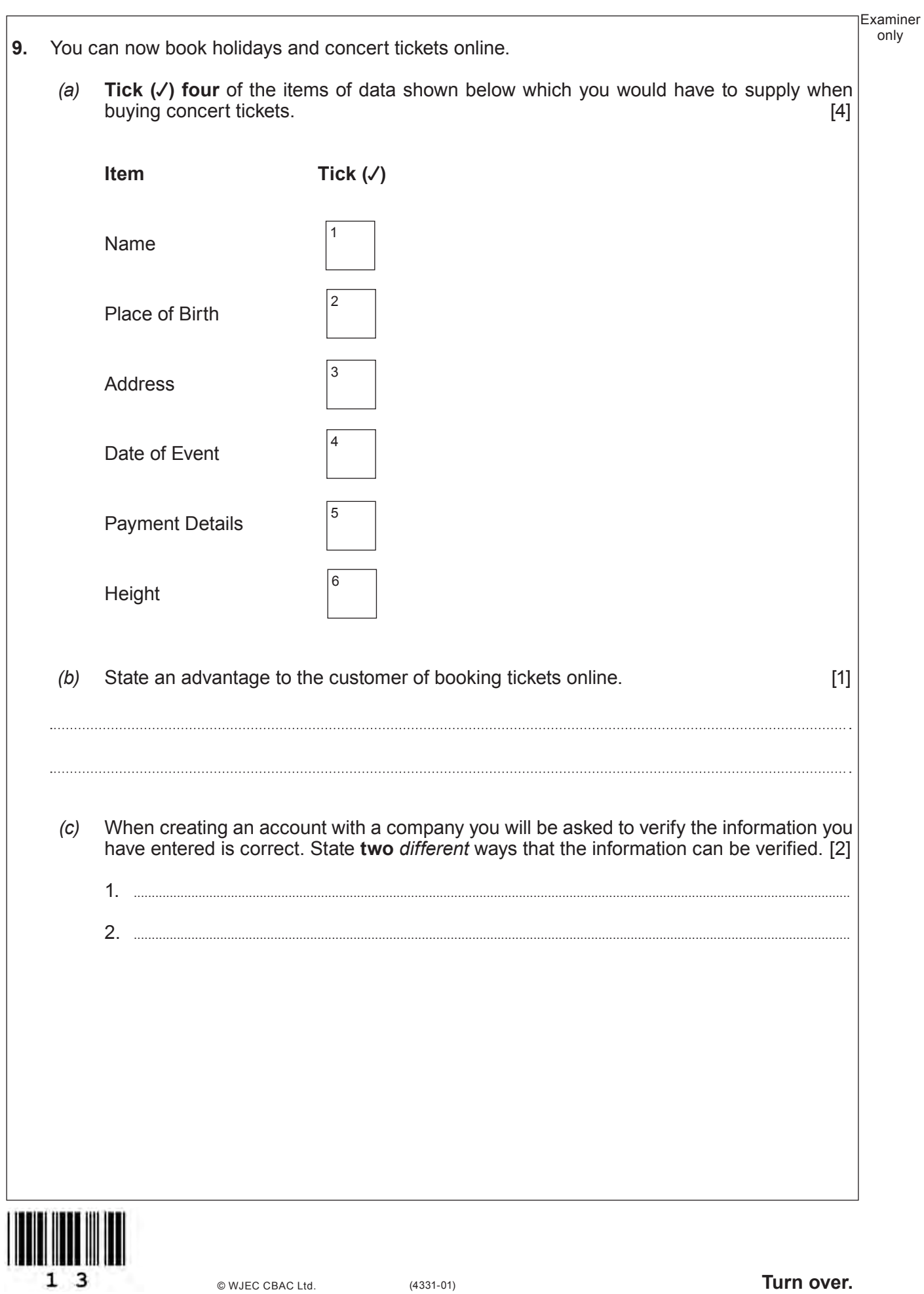

#### **10.** Control systems are used in schools.

*(a)* (i) Complete the table to show which sensor could be used to monitor each situation and what the output would be. **The first one has been done for you. Use a different sensor and output each time.** [4]

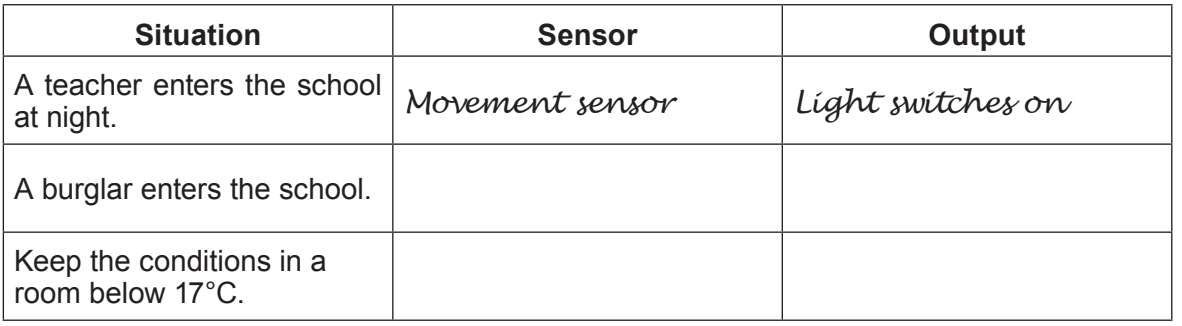

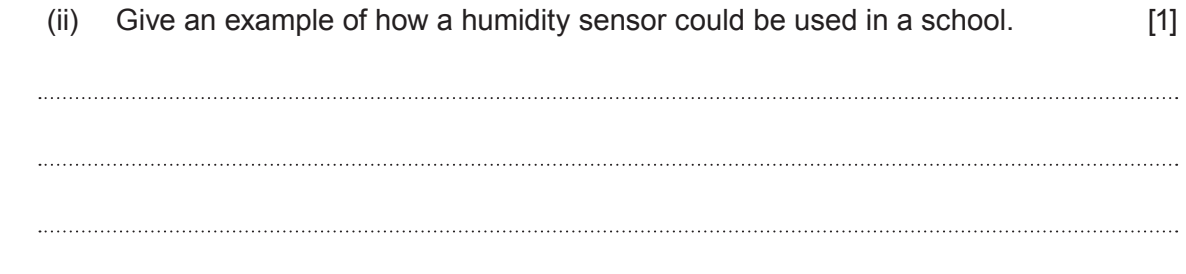

*(b)* State an advantage to a school of using a control system. [1]

Examiner only

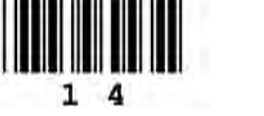

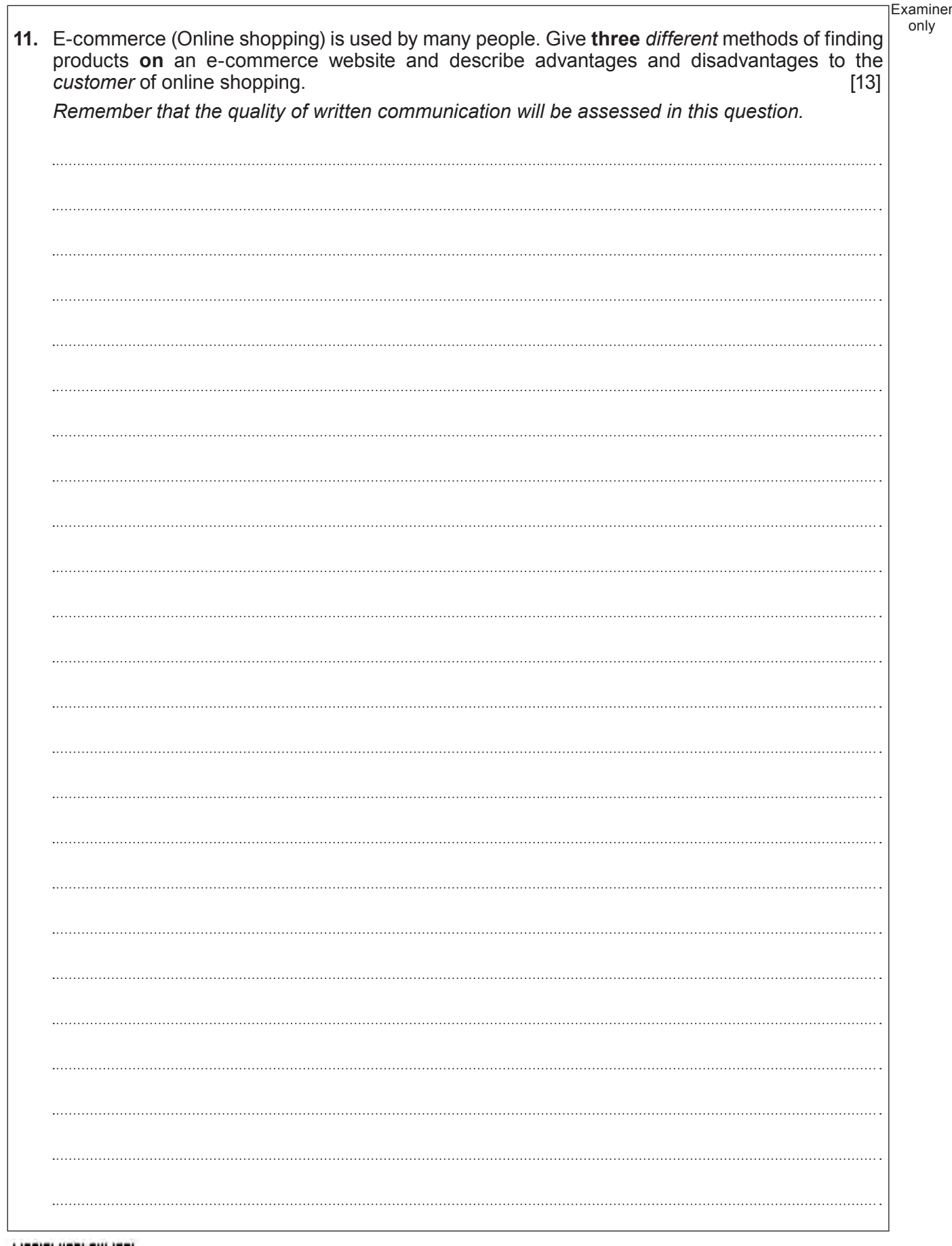

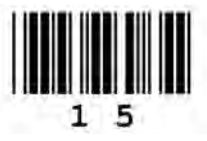

Examiner only **END OF PAPER**

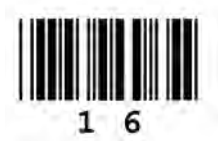

# **BLANK PAGE**

17

## **PLEASE DO NOT WRITE ON THIS PAGE**

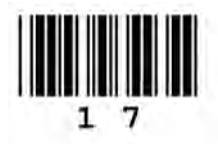

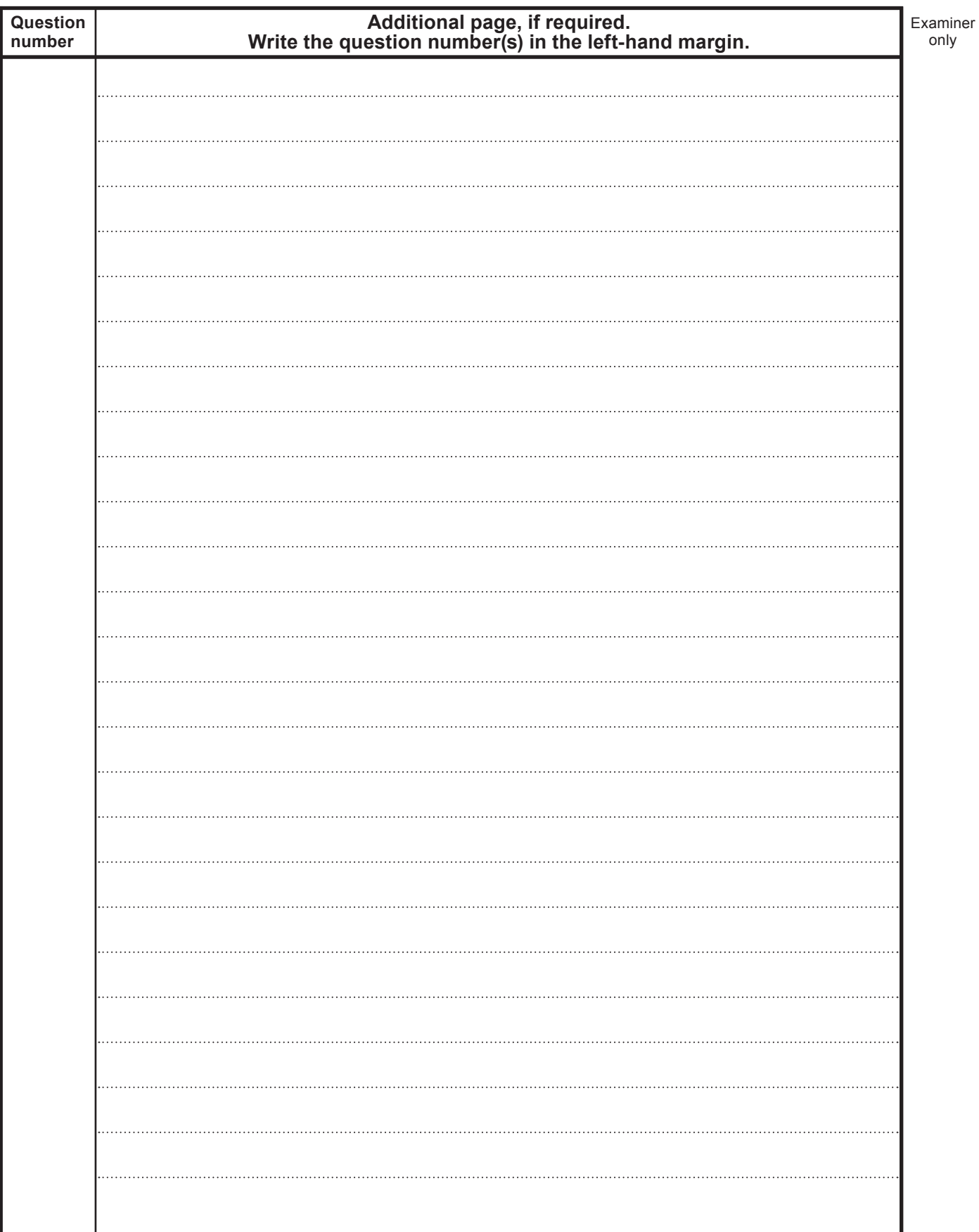

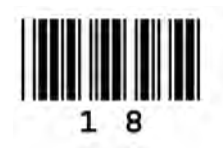

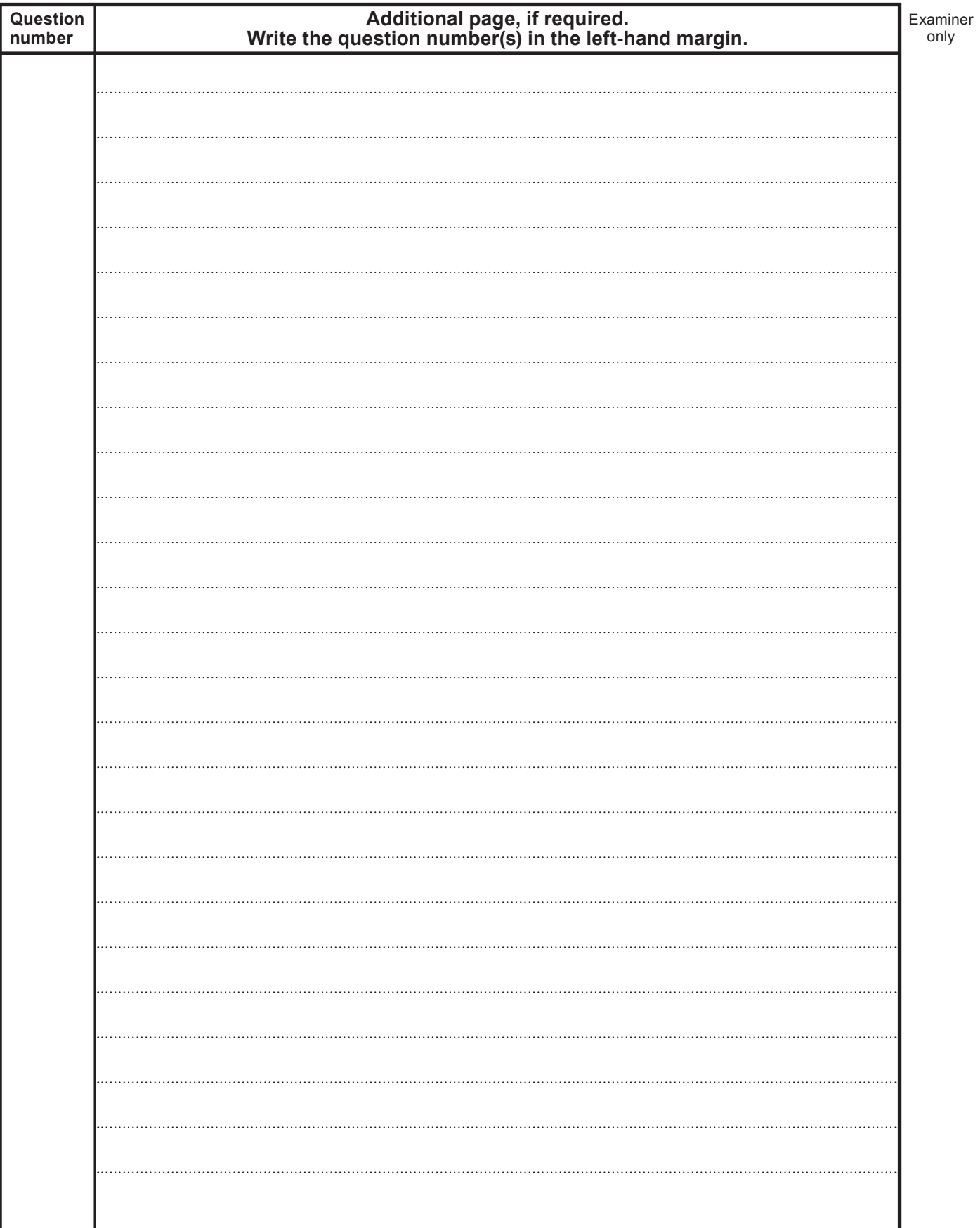

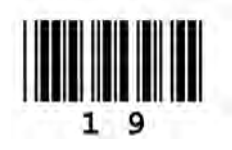